# XXIV. Applications Linéaires

# Pour bien démarrer

## #1 - Révisions sur les espaces vectoriels

- La famille  $(e_1, \ldots, e_p)$  est une famille **libre** de vecteurs de  $\mathbb{R}^n$  si
	- ① Tous les vecteurs  $e_1, \ldots, e_p$  appartient à  $\mathbb{R}^n$ .
	- $\oslash$  La seule combinaison linéaire de  $e_1, \ldots, e_p$  donnant  $0_{\mathbb{R}^n}$  est la combinaison linéaire triviale (dont tous les coefficients valent 0), c'est-à-dire

$$
\forall \lambda_1, \ldots, \lambda_p \in \mathbb{R}, \qquad \lambda_1 u_1 + \cdots + \lambda_p u_p = 0_{\mathbb{R}^n} \qquad \Longleftrightarrow \qquad \lambda_1 = \cdots = \lambda_p = 0
$$

- La famille  $(e_1, \ldots, e_p)$  est une famille **génératrice** d'un sous-espace vectoriel *F* de  $\mathbb{R}^n$  si
	- $\circled{1}$  Tous les vecteurs  $e_1, \ldots, e_p$  appartient à *F*.
	- ¡ Tout vecteur de *F* peut s'écrire comme une combinaison linéaire de *e*1*,..., ep*, c'est-à-dire

 $\forall u \in F, \qquad \exists a_1, \ldots, a_p \in \mathbb{R}, \qquad u = a_1 u_1 + \cdots a_p u_p$ 

De manière équivalente, la famille (*e*1*,..., ep*) est une famille génératrice de *F* si

$$
F = \text{Vect}(e_1, \ldots, e_n)
$$

- La famille  $(e_1, \ldots, e_p)$  est une **base** d'un sous-espace vectoriel *F* de  $\mathbb{R}^n$  si
	- $\circled{1}$  Tous les vecteurs  $e_1, \ldots, e_p$  appartient à *F*.
	- ¡ Tout vecteur de *F* peut s'écrire de manière unique comme une combinaison linéaire de *e*1*,..., ep*, c'est-à-dire

 $\forall u \in F, \qquad \exists! a_1, \ldots, a_p \in \mathbb{R}, \qquad u = a_1 u_1 + \cdots a_p u_p$ 

De manière équivalence, la famille (*e*1*,..., ep*) est une base de *F* si c'est une famille génératrice de *F* qui est libre.

• La **dimension** d'un sous-espace vectoriel  $F$  de  $\mathbb{R}^n$  est le nombre d'éléments d'une de ses bases (et de toutes de ses bases).

#### **#2 - Révisions sur les applications**

Soient *E* et *F* deux ensembles et  $f : E \to F$  une application.

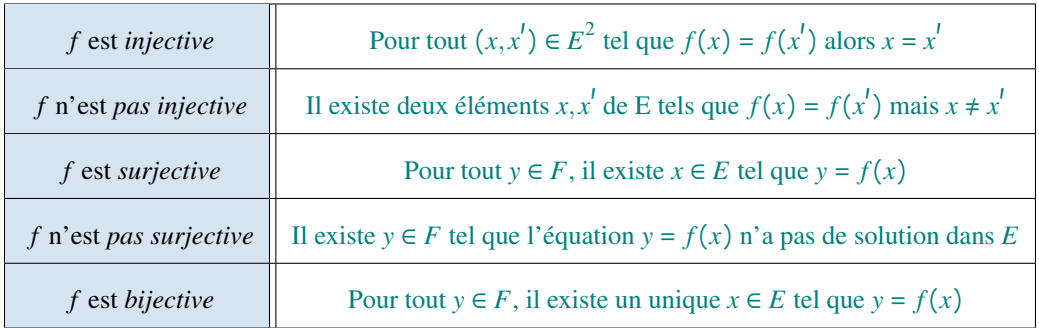

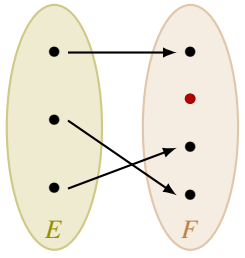

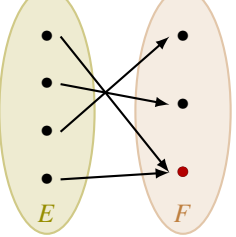

Exemple d'une application *injective* et *non surjective*

Exemple d'une application *non injective* et *surjective*

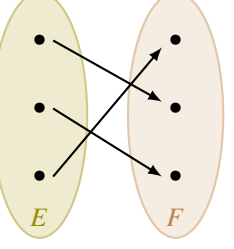

Exemple d'une application *injective* et *surjective*

**Exemple 0.1 — Vers la notion de** *noyau*. On considère l'application  $f : \mathbb{R}^3 \to \mathbb{R}^2$  définie par

$$
\forall (x, y, z) \in \mathbb{R}^3
$$
,  $f(x, y, z) = (2x - y, x + 3y - z)$ 

Déterminer l'ensemble des antécédents par  $f$  de l'élément  $0_{\mathbb{R}^2}$ .

On cherche à déterminer l'ensemble des solutions de l'équation  $f(u) = 0_{\mathbb{R}^2}$  d'inconnue  $u \in \mathbb{R}^3$ . Soit  $u = (x, y, z) \in \mathbb{R}^3$ . On a,

$$
f(u) = 0_{\mathbb{R}^2} \qquad \Longleftrightarrow \qquad (2x - y, x + 3y - z) = (0, 0)
$$

$$
\Longleftrightarrow \qquad \begin{cases} 2x - y & = 0 \\ x + 3y - z & = 0 \end{cases}
$$

Le système comporte plus d'inconnues (trois) que d'équations. On choisit deux inconnues principales, par exemple *x* et *y*, que l'on exprime en fonction de l'inconnue restante.

$$
f(u) = 0_{\mathbb{R}^2} \iff \begin{cases} x + 3y - z = 0 \\ 2x - y = 0 \end{cases}
$$
  
\n
$$
\iff \begin{cases} x + 3y - z = 0 \\ -7y + 2z = 0 \end{cases} L_2 \leftarrow L_2 - 2L_1
$$
  
\n
$$
\iff \begin{cases} x = \frac{1}{7}z \\ y = \frac{2}{7}z \end{cases}
$$
  
\n
$$
\iff u = \left(\frac{1}{7}, \frac{2}{7}, 1\right)
$$
  
\n
$$
\iff u \in \text{Vect}\left(\left(\frac{1}{7}, \frac{2}{7}, 1\right)\right)
$$

Finalement, l'ensemble des antécédents par *f* de l'élément 0<sub>R2</sub> est donné par

$$
\text{Vect}\left(\left(\frac{1}{7},\frac{2}{7},1\right)\right) = \text{Vect}((1,2,7))
$$

*Vérification : En particulier, le vecteur*  $(1,2,7)$  *est <u>un</u> antécédent de*  $0_{\mathbb{R}^2}$  *(le vecteur*  $(2,4,14)$ ) *en est un autre par exemple). On peut vérifier que*

$$
f((1,2,7)) = (2 \times 1 - 2, 1 + 3 \times 2 - 7) = (0,0)
$$

**Exemple 0.2 — Vers la notion d'***image*. On considère l'application  $f : \mathbb{R}^2 \to \mathbb{R}^2$  définie par

$$
\forall (x, y) \in \mathbb{R}^2, \qquad f(x, y) = (x + y, -x - y)
$$

Déterminer l'ensemble des éléments de  $\mathbb{R}^2$  qui admettent au moins un antécédent par *f*.

On cherche à déterminer l'ensemble des vecteurs  $v \in \mathbb{R}^2$  tel que l'équation  $v = f(u)$  admet au moins une solution  $u \in \mathbb{R}^2$ . Soit  $v = (a, b) \in \mathbb{R}^2$ .

$$
\exists u = (x, y) \in \mathbb{R}^2, \ v = f(u) \qquad \Longleftrightarrow \qquad \exists u = (x, y) \in \mathbb{R}^2, \begin{cases} x + y = a \\ -x - y = b \end{cases}
$$

Attention, dans ce système, *a* et *b* sont supposés connus et les inconnues sont *x* et *y*.

$$
\exists u = (x, y) \in \mathbb{R}^2, \ v = f(u) \qquad \Longleftrightarrow \qquad \exists u = (x, y) \in \mathbb{R}^2, \begin{cases} x + y = a \\ 0 = b + a & L_2 \leftrightarrow L_2 + L_1 \end{cases}
$$

- Lorsque  $a + b \neq 0$ , ce système n'admet pas de solution. Autrement dit, tous les couples  $(a,b) \in \mathbb{R}^2$  tels que  $a+b \neq 0$  n'admettent pas d'antécédent par l'application *f* . *Par exemple, le vecteur* (1*,*1) *n'admet pas d'antécédent par la fonction f .*
- Lorsque  $a + b = 0$ , on peut continuer la résolution du système.

$$
\exists u = (x, y) \in \mathbb{R}^2, v = f(u) \iff \exists u = (x, y) \in \mathbb{R}^2, \begin{cases} x + y = a \\ 0 = 0 \end{cases}
$$

$$
\iff \exists u = (x, y) \in \mathbb{R}^2, x + y = a
$$

Ce système admet au moins une solution (par exemple,  $v = (a, 0)$  ou encore  $v = (0, a)$ ) ou... en fait, le système admet une infinité de solution). Donc tout couple  $(a, b) \in \mathbb{R}^2$ tel que  $a + b = 0$  admet au moins un antécédent par  $f$  - par exemple donné par  $(a, 0)$ . *Vérification : Par exemple, le vecteur* (1*,*1) *admet au moins un antécédent par la fonction f donné par* (1*,*0)*.*

$$
f(1,0) = (1+0,-1-0) = (1,-1) \qquad \qquad \checkmark
$$

# 1 Application linéaire entre espaces vectoriels

#### 1.1 La notion de linéarité

Définition 1.1 Soit  $f : \mathbb{R}^n \to \mathbb{R}^p$  une application. On dit que f est une **application linéaire** lorsqu'elle préserve les combinaisons linéaires, c'est-à-dire,

 $\forall a, b \in \mathbb{R}, \quad \forall u, v \in \mathbb{R}^n, \qquad f(a \cdot u + b \cdot v) = a \cdot f(u) + b \cdot f(v)$ 

On note  $\mathcal{L}(\mathbb{R}^n, \mathbb{R}^p)$  l'ensemble des applications linéaires de  $\mathbb{R}^n$  dans  $\mathbb{R}^p$ .

**Remarque 1.2** La relation de la Définition 1.1 se généralise à plus de termes. Si  $f : \mathbb{R}^n \to \mathbb{R}^p$  est une application linéaire, alors, pour tout  $n \in \mathbb{N}^*$ ,

 $\forall a_1, ..., a_n \in \mathbb{R}, \qquad \forall u_1, ..., u_n \in \mathbb{R}^n, \qquad f(a_1u_1 + \dots + a_nu_n) = a_1 f(u_1) + \dots + a_n f(u_n)$ 

**Proposition 1.3** Soit  $f : \mathbb{R}^n \to \mathbb{R}^p$  une application linéaire.

 $f(0_{\mathbb{R}^n}) = 0_{\mathbb{R}^p}$ 

? Méthode 1 - Savoir manipuler une application linéaire.

**Exemple 1.4** Soit  $f : \mathbb{R} \to \mathbb{R}$  une application linéaire telle que  $f(1) = 1$ . Déterminer l'expression de f.

On a,

 $\forall x \in \mathbb{R},$   $f(x) = f(x \cdot 1) = x \cdot f(1) = x.$ 

Donc la fonction *f* est nécessairement la fonction identité id<sub>R</sub> :  $x \mapsto x$ 

! Attention, le raisonnement de l'Exemple précédent est faux si l'application suivante n'est plus linéaire. En effet, les deux fonctions  $x \mapsto |x|$  et  $x \mapsto \ln(x) + 1$  prennent toutes les deux la valeur 1 en 1, mais ce ne sont pas des fonctions identités.

**Exemple 1.5** Soit  $f : \mathbb{R}^2 \to \mathbb{R}$  une application linéaire telle que  $f(1,0) = 2$  et  $f(0,1) = 3$ . Déterminer l'expression de *f* .

On a, pour tout  $(x, y) \in \mathbb{R}^2$ ,

$$
f(x,y) = f(x \cdot (1,0) + y \cdot (0,1))
$$
  
= x \cdot f(1,0) + y \cdot f(0,1)  
= x \times 2 + y \times 3  
= 2x + 3y

Finalement, la fonction *f* est forcément l'application suivante

$$
f: \mathbb{R}^2 \longrightarrow \mathbb{R} (x,y) \longmapsto 2x+3y
$$

Ces deux exemples illustrent de manière informelle que la notion de linéarité impose une certaine *rigidité* à l'application. Finalement, en connaissant un nombre restreint de valeurs de la fonction, grâce à la linéarité, on en déduit toutes les autres valeurs. Plus rigoureusement, *une application linéaire est entièrement déterminée par la donnée de l'image d'une base de l'espace de départ*.

# ? Méthode 2 - Savoir montrer qu'une application est linéaire.

Pour montrer qu'une application  $f : \mathbb{R}^n \to \mathbb{R}^p$  est une application linéaire, la rédaction est la suivante :

« *Soient a et b deux nombres réels et u et v deux vecteurs de* <sup>R</sup>*<sup>n</sup> . Montrons que*  $f(au + bv) = af(u) + bf(v)$ .

Exemple 1.6 Montrer que l'application *f* suivante est linéaire,

$$
f: \mathbb{R}^2 \longrightarrow \mathbb{R}^2
$$
  

$$
(x,y) \longmapsto (x+y, -x-y)
$$

Soient *a* et *b* deux nombres réels et  $u = (x, y)$  et  $v = (x', y')$  deux vecteurs de  $\mathbb{R}^2$ . Montrons que  $f(au + bv) = af(u) + bf(v)$ .

Dans un premier temps, le vecteur *au*+*bv* est donné par

$$
au + bv = a(x, y) + b(x', y') = (ax + bx', ay + by') = (X, Y)
$$
 (égalité dans  $\mathbb{R}^2$ )

Donc l'image du vecteur *au*+*bv* est donné par

$$
f(au + bv) = f(X, Y)
$$
 (égalité dans  $\mathbb{R}^{3}$ )  
=  $(X + Y, -X - Y)$   
=  $(ax + bx' + ay + by', -(ax + bx') - (ay + by'))$   
=  $(ax + bx' + ay + by', -ax - bx' - ay - by')$   
=  $a(x + y, -x - y) + b(x' + y', -x' - y')$   
=  $af(x, y) + bf(x', y')$   
=  $af(u) + bf(v)$ 

Donc l'application *f* est bien linéaire.

Exemple 1.7 Montrer que l'application *f* suivante est linéaire,

$$
f: \mathbb{R}^3 \longrightarrow \mathbb{R}^2
$$
  

$$
(x, y, z) \longmapsto (2x - y, x + 3y - z)
$$

Soient *a* et *b* deux nombres réels et  $u = (x, y, z)$  et  $v = (x', y', z')$  deux vecteurs de  $\mathbb{R}^3$ . Montrons que  $f(au + bv) = af(u) + bf(v)$ .

Dans un premier temps, le vecteur *au*+*bv* est donné par

$$
au + bv = a(x, y, z) + b(x', y', z') = (ax + bx', ay + by', az + bz') = (X, Y, Z) \quad \text{(égalité dans } \mathbb{R}^3)
$$

Donc l'image du vecteur *au*+*bv* est donné par

$$
f(au + bv) = f(X, Y, Z)
$$
 (égalité dans  $\mathbb{R}^2$ )  
=  $(2X - Y, X + 3Y - Z)$   
=  $(2(ax + bx') - (ay + by'), ax + bx' + 3(ay + by') - (az + bz'))$   
=  $(2ax + 2bx' - ay - by', axbx' + 3ay + 3by' - az - bz')$   
=  $a(2x - y, x + 3y - z) + b(2x' - y', x' + 3y' - z')$   
=  $af(x, y, z) + bf(x', y', z')$   
=  $af(u) + bf(v)$ 

Donc l'application *f* est bien linéaire.

## ? Méthode 3 - Savoir montrer qu'une application n'est pas linéaire.

Pour montrer que l'application  $f : \mathbb{R}^n \to \mathbb{R}^p$  n'est pas linéaire, il s'agit de trouver deux vecteurs *u* et *v* de  $\mathbb{R}^n$  tels que  $f(x) \cup f(x) \cup f(x)$  $f(u+v) \neq f(u) + f(v)$ .

Exemple 1.8 Montrer que l'application *f* suivante n'est pas linéaire,

$$
f: \mathbb{R}^2 \longrightarrow \mathbb{R} (x,y) \longmapsto xy
$$

Prenons  $u = (1,0)$  et  $v = (0,1)$  deux vecteurs de  $\mathbb{R}^2$ . Alors,

 $f(u + v) = f(1, 1) = 1$  tandis que  $f(u) + f(v) = f(1, 0) + f(0, 1) = 0$ 

Donc l'application *f* n'est pas linéaire.

Exemple 1.9 Montrer que l'application *f* suivante n'est pas linéaire,

$$
f: \mathbb{R}^2 \longrightarrow \mathbb{R}^2
$$
  
(*x*, *y*)  $\longmapsto$  (3*x*-*y*, *x*+5*y*+1)

On peut directement remarquer que

 $f(0,0) \neq (0,0)$ 

Donc l'application *f* n'est pas linéaire.

## 1.2 Opérations sur les applications linéaires

Proposition 1.10 Toute combinaison linéaire d'applications linéaires est une application linéaire. Autrement dit,

$$
\forall \mu, \lambda \in \mathbb{R}, \qquad \forall f, g \in \mathcal{L}(\mathbb{R}^n, \mathbb{R}^p) \qquad \mu f + \lambda g \in \mathcal{L}(\mathbb{R}^n, \mathbb{R}^p)
$$

On dit que  $\mathcal{L}(\mathbb{R}^n, \mathbb{R}^p)$  est un espace vectoriel.

*Démonstration.* Soient  $\mu$ ,  $\lambda$  dans  $\mathbb R$  et  $f$ ,  $g$  dans  $\mathcal L(E, F)$ , c'est-à-dire deux applications linéaires de E dans F. Montrons que  $\mu f + \lambda g$  est dans  $\mathcal{L}(E, F)$ , c'est-à-dire montrons que l'application  $h = af + bg$ , qui va de E dans F, est linéaire.

Soient *a* et *b* deux nombres réels et *u* et *v* deux vecteurs de *E*. Montrons que

$$
h(au + bv) = ah(u) + bh(v).
$$

En utilisant la linéarité de *f* et celle de *g*, on a

$$
h(au + bv) = (\mu f + \lambda g)(au + bv)
$$
  
=  $\mu f(au + bv) + \lambda g(au + bv)$   
=  $\mu(af(u) + bf(v)) + \lambda (ag(u) + bg(v))$   
=  $a(\mu f(u) + \lambda g(u)) + b(\mu f(v) + \lambda g(v))$   
=  $a(\mu f + \lambda g)(u) + b(\mu f + \lambda g)(v)$   
=  $ah(u) + bh(v)$ 

Donc l'application *h* est linéaire, c'est-à-dire  $h \in \mathcal{L}(E, F)$ .

Proposition 1.11 Toute composée d'applications linéaires (si elle est bien définie) est une application linéaire. Autrement dit,

$$
\forall f \in \mathcal{L}(\mathbb{R}^n, \mathbb{R}^p), \qquad \forall g \in \mathcal{L}(\mathbb{R}^p, \mathbb{R}^m) \qquad g \circ f \in \mathcal{L}(\mathbb{R}^n, \mathbb{R}^m)
$$

*Démonstration.* Soient *f* dans  $\mathcal{L}(\mathbb{R}^n, \mathbb{R}^p)$  et *g* dans  $\mathcal{L}(\mathbb{R}^p, \mathbb{R}^m)$ . Montrons que *g*  $\circ$  *f* est dans  $\mathcal{L}(\mathbb{R}^n, \mathbb{R}^m)$ , c'est-à-dire montrons que l'application  $g \circ f$ , qui va de  $\mathbb{R}^n$  dans  $\mathbb{R}^m$  est linéaire.

Soient *a* et *b* deux nombres réels et *u* et *v* deux vecteurs de R*<sup>n</sup>* . Montrons que

$$
(g \circ f)(au + bv) = a(g \circ f)(u) + b(g \circ f)(v).
$$

En utilisant la linéarité de *f* et celle de *g*, on a

$$
(g \circ f)(au + bv) = g(f(au + bv))
$$
  
=  $g(af(u) + bf(v))$   
=  $ag(f(u)) + bg(f(v))$   
=  $a(g \circ f)(u) + b(g \circ f)(v)$ 

Donc l'application *g*  $\circ$  *f* est linéaire, c'est-à-dire *g*  $\circ$  *f*  $\in$   $\mathcal{L}(\mathbb{R}^n, \mathbb{R}^m)$ .  $,\mathbb{R}^m$ ).

**1** De manière générale, quand elles existent, les applications  $f \circ g$  et  $g \circ f$  ne sont pas les mêmes, on dit que les deux applications *f* et *g* ne commutent pas. Par exemple, si on considère les deux applications

$$
f: \mathbb{R}^2 \longrightarrow \mathbb{R}^2
$$
 et  $f: \mathbb{R}^2 \longrightarrow \mathbb{R}^2$   
\n $(x,y) \longmapsto (x,0)$   $(x,y) \longmapsto (y,0)$ 

alors, pour tout  $(x, y) \in \mathbb{R}^2$ ,

$$
(g \circ f)(x, y) = g(f(x, y)) = g(x, 0) = (0, 0)
$$
  

$$
(f \circ g)(x, y) = f(g(x, y)) = f(y, 0) = (y, 0)
$$

**Donc**  $f \circ g \neq g \circ f$  par exemple car  $(f \circ g)(1,0) \neq (g \circ f)(1,0)$ .

Définition 1.12 Soient  $f \in \mathcal{L}(\mathbb{R}^n)$  et  $k \in \mathbb{N}$ . On note  $f^k$  l'application linéaire de  $\mathbb{R}^n$  dans  $\mathbb{R}^n$  définie par

 $f^0 = id_{\mathbb{R}^n}$  si  $k = 0$  et  $f^k = f \circ \cdots \circ f$  si  $k > 0$ 

Exemple 1.13 On considère l'application

$$
f: \mathbb{R}^3 \longrightarrow \mathbb{R}^3
$$
  

$$
(x, y, z) \longrightarrow (2x - y, x + 3y - z, x + y)
$$

Calculer  $f^2$ .

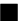

Soit  $(x, y, z) \in \mathbb{R}^3$ . On a,

$$
f^{2}(x,y,z) = f(f(x,y,z))
$$
  
=  $f(2x-y,x+3y-z,x+y)$   
=  $(2(2x-y)-(x+3y-z),(2x-y)+3(x+3y-z)-(x+y),(2x-y)+(x+3y-z))$   
=  $(3x-5y+z,4x+7y-3z,3x+2y-z)$ 

# 2 Noyau d'une application linéaire

# 2.1 Définition du noyau d'une application linéaire

Définition 2.1 Soit  $f \in \mathcal{L}(\mathbb{R}^n, \mathbb{R}^p)$ . On appelle **noyau** de l'application  $f$  l'ensemble

$$
\mathrm{Ker}(f) = \{u \in \mathbb{R}^n \mid f(u) = 0_{\mathbb{R}^p}\} \subset \mathbb{R}^n
$$

Autrement dit, c'est l'ensemble des antécédents de  $0_{\mathbb{R}^p}$  par l'application *f*.

#### ? Méthode 4 - Déterminer le noyau d'une application linéaire

Pour déterminer le noyau de l'application linéaire  $f : \mathbb{R}^n \to \mathbb{R}^p$ , il s'agit de trouver l'ensemble des antécédents de  $0_{\mathbb{R}^p}$  par  $f$ , c'est-à-dire de résoudre l'équation  $f(u) = 0_{\mathbb{R}^p}$  d'inconnue  $u \in \math$ rédaction appropriée peut être

 $\mathscr{C}$ *soit*  $u \in \mathbb{R}^n$ *. On a*  $u \in \text{Ker}(f)$   $\iff$   $f(u) = 0_{\mathbb{R}^p}$   $\iff$  ...

**Exemple 2.2** Déterminer le noyau de l'application  $f : \mathbb{R}^3 \to \mathbb{R}^2$  définie par

$$
\forall (x, y, z) \in \mathbb{R}^3
$$
,  $f(x, y, z) = (2x - y, x + 3y - z)$ 

Soit  $u = (x, y, z) \in \mathbb{R}^3$ . On a déjà montré que

$$
u \in \text{Ker}(f) \qquad \Longleftrightarrow \qquad f(u) = 0_{\mathbb{R}^2} \qquad \Longleftrightarrow \qquad u \in \text{Vect}((1,2,7))
$$

Donc

$$
Ker(f) = \text{Vect}((1,2,7))
$$

*Vérification : En particulier, le vecteur* (1*,*2*,*7) *est dans le noyau de f (le vecteur* (2*,*4*,*14) *aussi...). On peut vérifier que*

$$
f((1,2,7)) = (2 \times 1 - 2, 1 + 3 \times 2 - 7) = (0,0) \quad \text{i.e.} \quad (1,2,7) \in \text{Ker}(f) \quad \checkmark
$$

On obtient donc que Ker( $f$ ) est un sous-espace vectoriel de  $\mathbb{R}^3$  de dimension 1. En effet,

- La famille ((1*,*2*,*7)) est une famille génératrice de Ker( *f* ).
- De plus,  $(1,2,7) \neq (0,0,0)$  donc la famille  $((1,2,7))$  est libre.
- Donc c'est une base de Ker( *f* ).
- Cette base contient un élément d'où Ker( *f* ) de dimension 1.

**Exemple 2.3** Déterminer le noyau de l'application  $f : \mathbb{R}^4 \to \mathbb{R}^2$  définie par

$$
\forall (x, y, z, t) \in \mathbb{R}^4
$$
,  $f(x, y) = (x + y + z + t, x + 2y + 2z)$ 

On cherche à déterminer l'ensemble des solutions de l'équation  $f(u) = 0_{\mathbb{R}^2}$  d'inconnue  $u \in \mathbb{R}^4$ . Soit  $u = (x, y, z, t) \in \mathbb{R}^4$ . On a,

$$
u \in \text{Ker}(f) \qquad \Longleftrightarrow \qquad f(u) = 0_{\mathbb{R}^2}
$$
\n
$$
\Longleftrightarrow \qquad (x + y + z + t, x + 2y + 2z) = (0, 0)
$$
\n
$$
\Longleftrightarrow \qquad \begin{cases}\nx + y + z + t = 0 \\
x + 2y + 2z = 0\n\end{cases}
$$

Le système comporte plus d'inconnues (quatre) que d'équations (deux). On choisit deux inconnues principales, par exemple *x* et *y*, que l'on exprime en fonction des deux autres, ici *z* et *t* en appliquant la méthode du pivot de Gauss.

$$
u \in \text{Ker}(f) \qquad \Longleftrightarrow \qquad \begin{cases} x + y + z + t = 0 \\ y + z - t = 0 \end{cases}
$$
\n
$$
\Longleftrightarrow \qquad \begin{cases} x + y + z + t = 0 \\ y = -z + t \end{cases}
$$
\n
$$
\Longleftrightarrow \qquad \begin{cases} x = -2t \\ y = -z + t \end{cases}
$$
\n
$$
\Longleftrightarrow \qquad u = (-2t, -z + t, z, t)
$$
\n
$$
\Longleftrightarrow \qquad u = z(0, -1, 1, 0) + t(-2, 1, 0, 1)
$$
\n
$$
\Longleftrightarrow \qquad u \in \text{Vect}((0, -1, 1, 0), (-2, 1, 0, 1))
$$

Donc finalement,

$$
Ker(f) = Vect((0,-1,1,0), (-2,1,0,1))
$$

*Vérification : En particulier, les vecteurs*  $(0, -1, 1, 0)$  *et*  $(-2, 1, 0, 1)$  *sont dans le noyau On peut vérifier que*

$$
f(0,-1,1,0) = (0,0)
$$
  $\checkmark$  et  $f(-2,1,0,1) = (0,0)$   $\checkmark$ 

On obtient donc que Ker( $f$ ) est un sous-espace vectoriel de  $\mathbb{R}^4$  de dimension 2. En effet,

- La famille  $((0,-1,1,0), (-2,1,0,1))$  est une famille **génératrice** de Ker( $f$ ).
- De plus, les deux vecteurs  $(0, -1, 1, 0)$  et  $(-2, 1, 0, 1)$  ne sont pas colinéaires donc la famille  $((0,-1,1,0), (-2,1,0,1))$  est libre.
- Donc c'est une base de Ker( *f* ).
- Cette base contient deux éléments d'où Ker( *f* ) de dimension 2.

Comme illustré sur ces exemples, en dimension finie, la recherche du *noyau* d'une application linéaire peut toujours se ramener à la résolution d'un *système linéaire homogène*.

#### 2.2 Lien entre le noyau d'une application linéaire et son injectivité

Définition 2.4 Soient *E* et *F* deux ensembles et  $f : E \to F$  une application. On dit que l'application  $f: E \to F$  est **injective** si

$$
\forall (x, x') \in E^2, \qquad f(x) = f(x') \quad \Rightarrow \quad x = x'
$$

Autrement dit, tout élément de l'ensemble d'arrivée admet au plus un antécédent dans *E* par *f* .

Proposition 2.5 Soit  $f \in \mathcal{L}(\mathbb{R}^n, \mathbb{R}^p)$ . On a

L'application  $f : \mathbb{R}^n \to \mathbb{R}^p$  est injective  $\iff$ 

$$
\text{Ker}(f) = \{0_{\mathbb{R}^n}\}\
$$

Autrement dit, l'application *f* est injective si et seulement si l'élément 0<sub>R</sub><sup>p</sup> admet un unique antécédent par *f* donné par  $0_{\mathbb{R}^n}$ .

#### ? Méthode 5 - Déterminer si une application linéaire est injective

Pour déterminer si une application linéaire est injective,

- Étape 1 : Déterminer le noyau de l'application.
- Étape 2 : Conclure quant à l'injectivité
	- Si le noyau est réduit à l'élément neutre, alors la fonction est injective.
	- Si le noyau n'est pas réduit à l'élément neutre, alors la fonction n'est pas injective.

**Exemple 2.6** Déterminer si l'application  $f : \mathbb{R}^4 \to \mathbb{R}^2$  est injective où f est définie par

 $\forall (x, y, z, t) \in \mathbb{R}^4$ ,  $f(x, y) = (x + y + z + t, x + 2y + 2z)$ 

• Étape 1 : Déterminer le noyau de l'application. On a déjà montré que

 $Ker(f) = Vect((0,-1,1,0), (-2,1,0,1))$ 

• Étape 2 : Conclure quant à l'injectivité

L'application  $f : \mathbb{R}^4 \to \mathbb{R}^2$  n'est donc pas injective car son noyau n'est pas réduit à l'élément neutre, c'est-à-dire Ker( $f$ )  $\neq$  {(0*,*0*,*0*,0*)} (c'est-à-dire il y a d'autres éléments dans le noyau que  $(0,0,0,0)$  comme par exemple le vecteur  $(0,-1,1,0)$ .

**Exemple 2.7** Déterminer si l'application  $f : \mathbb{R}^2 \to \mathbb{R}^3$  est injective où f est définie par

 $\forall (x, y,) \in \mathbb{R}^2, \quad f(x, y) = (x, 3x, x - y)$ 

## • Étape 1 : Déterminer le noyau de l'application.

On cherche à déterminer l'ensemble des solutions de l'équation  $f(u) = 0_{\mathbb{R}^3}$  d'inconnue  $u \in \mathbb{R}^2$ . Soit  $u = (x, y) \in \mathbb{R}^2$ . On a,

$$
u \in \text{Ker}(f) \qquad \Longleftrightarrow \qquad f(u) = 0_{\mathbb{R}^2}
$$
\n
$$
\Longleftrightarrow \qquad \begin{cases}\n x &= 0 \\
 3x &= 0 \\
 x - y &= 0\n\end{cases}
$$
\n
$$
\Longleftrightarrow \qquad \begin{cases}\n x &= 0 \\
 y &= 0\n\end{cases}
$$
\n
$$
\Longleftrightarrow \qquad u = (0,0)
$$

Donc

$$
\mathrm{Ker}(f) = \{(0,0)\}
$$

• Étape 2 : Conclure quant à l'injectivité

L'application  $f : \mathbb{R}^4 \to \mathbb{R}^2$  est donc injective car son noyau est réduit à l'élément neutre, c'est-à-dire Ker( $f$ ) = {(0,0)} (c'est-à-dire qu'il n'y a que le vecteur (0,0) dans le noyau).

# 3 Image d'une application linéaire

## 3.1 Définition de l'image d'une application linéaire

Définition 3.1 Soit  $f \in \mathcal{L}(\mathbb{R}^n, \mathbb{R}^p)$ . On appelle **image** de l'application  $f$  l'ensemble

Im
$$
(f)
$$
 = { $f(u)$  |  $u \in \mathbb{R}^n$ } = { $v \in \mathbb{R}^p$  |  $\exists u \in \mathbb{R}^n$ ,  $v = f(u)$ }  $\subset \mathbb{R}^p$ 

Autrement dit, c'est l'ensemble des valeurs prises par l'application *f* .

On appelle rang de l'application linéaire *f* la dimension de son image, c'est-à-dire

$$
\mathrm{rg}(f)=\dim(\mathrm{Im}(f)).
$$

#### ? Méthode 6 - Déterminer l'image d'une application linéaire

Pour déterminer l'image de l'application linéaire  $f : \mathbb{R}^n \to \mathbb{R}^p$ , il s'agit de trouver l'ensemble des vecteurs *v* de  $\mathbb{R}^p$  tel que l'équation  $v = f(u)$  d'inconnue  $u \in \mathbb{R}^n$  admette au moins une solution. Une rédaction appropriée peut être

« *Soit*  $v \in \mathbb{R}^p$ . On a  $v \in \text{Im}(f) \qquad \Leftrightarrow \qquad \exists u \in \mathbb{R}^n, \ f(u) = v \qquad \Leftrightarrow \qquad \dots \implies$  **Exemple 3.2** Déterminer l'ensemble image de l'application  $f : \mathbb{R}^3 \to \mathbb{R}^3$  définie par

$$
\forall (x, y, z) \in \mathbb{R}^{3}, \qquad f(x, y, z) = (x + 2y + z, 3x - 3z, x + y)
$$

On cherche à déterminer l'ensemble des vecteurs  $v \in \mathbb{R}^3$  tel que l'équation  $v = f(u)$  admet au moins une solution  $u \in \mathbb{R}^3$ . Soit  $v = (a, b, c) \in \mathbb{R}^3$ .

$$
v \in \text{Im}(f) \qquad \Longleftrightarrow \qquad \exists u = (x, y, z) \in \mathbb{R}^{3}, \ f(u) = v
$$
\n
$$
\Longleftrightarrow \qquad \exists u = (x, y, z) \in \mathbb{R}^{3}, \begin{cases} x + 2y + z = a \\ 3x - 3z = b \\ x + y = c \end{cases}
$$

Attention, dans ce système,  $a, b, c$  sont supposés connus et les inconnues sont  $x, y, z$ . On résout ce système grâce au pivot de Gauss.

$$
v \in \text{Im}(f) \qquad \Longleftrightarrow \qquad \exists u = (x, y, z) \in \mathbb{R}^{3}, \quad \begin{cases} x + 2y + z = a \\ -6y - 6z = b - 3a \\ -y - z = c - a \end{cases} \qquad L_{2} \leftarrow L_{2} - 3L_{1}
$$
  

$$
\Longleftrightarrow \qquad \exists u = (x, y, z) \in \mathbb{R}^{3}, \quad \begin{cases} x + 2y + z = a \\ -6y - 6z = b - 3a \\ -6y - 6z = b - 3a \\ 0 = -\frac{1}{2}a - \frac{1}{6}b + c \end{cases} \qquad L_{3} \leftarrow L_{3} - \frac{1}{6}L_{2}
$$

- Lorsque  $-\frac{1}{2}a \frac{1}{6}b + c \neq 0$ , c'est-à-dire lorsque  $3a + b 6c \neq 0$ , ce système n'admet pas de solution (car incompatibilité sur la troisième ligne). Autrement dit, tous les triplets  $(a,b,c)$  tels que  $3a + b - 6c \ne 0$  ne sont pas dans Im(f).
- Lorsque  $3a + b 6c = 0$ , on peut continuer la résolution du système.

$$
v \in \text{Im}(f) \quad \Longleftrightarrow \quad \exists u = (x, y, z) \in \mathbb{R}^3, \quad \begin{cases} x + 2y + z = a \\ -6y - 6z = b - 3a \\ 0 = 0 \end{cases}
$$

Maintenant le système a plus d'inconnues que d'équations : on choisit deux inconnues principales, par exemple  $x$  et  $y$  que l'on exprime en fonction de l'inconnue restante, ici  $z$ .

$$
v \in \text{Im}(f) \iff \exists u = (x, y, z) \in \mathbb{R}^3, \begin{cases} x = \frac{1}{3}b + z \\ y = \frac{1}{2}a - \frac{1}{6}b + z \end{cases}
$$

Ce système admet au moins une solution (il en admet même une infinité). Donc tous les triplets  $(a, b, c)$  tels que  $3a + b - 6c = 0$  sont dans Im(f).

Finalement, on a montré que

$$
v \in \text{Im}(f)
$$
  $\Leftrightarrow$   $3a+b-6c=0$ 

Et donc,

Im
$$
(f)
$$
 = { $(a,b,c)$   $\in \mathbb{R}^3$  |  $3a + b - 6c = 0$  }.

Vérification : Par exemple, d'après nos calculs, le vecteur  $(1, -3, 0) \in \text{Im}(f)$  et un antécédent par f de ce vecteur est donné par  $(x, y, z) = (-1, 1, 0)$ .

$$
f(-1,1,0) = (1,-3,0) \qquad \qquad \checkmark
$$

**Exemple 3.3** Déterminer l'ensemble image de l'application  $f : \mathbb{R}^3 \to \mathbb{R}^2$  définie par

$$
\forall (x, y, z) \in \mathbb{R}^3, \qquad f(x, y, z) = (x + 2y, 3x - z)
$$

On cherche à déterminer l'ensemble des vecteurs  $v \in \mathbb{R}^2$  tel que l'équation  $v = f(u)$  admet au moins une solution  $u \in \mathbb{R}^3$ . Soit  $v = (a, b) \in \mathbb{R}^2$ .

$$
v \in \text{Im}(f) \qquad \Longleftrightarrow \qquad \exists u = (x, y, z) \in \mathbb{R}^3, \ f(u) = v
$$
\n
$$
\Longleftrightarrow \qquad \exists u = (x, y, z) \in \mathbb{R}^3, \begin{cases} x + 2y = a \\ 3x - z = b \end{cases}
$$

Attention, dans ce système, *a,b* sont supposés connus et les inconnues sont *x, y,z*. On résout ce système grâce au pivot de Gauss, sachant qu'il y a ici plus d'inconnues que d'équations, on choisit donc deux inconnues, par exemple *x* et *y*, que l'on exprime en fonction de celle restante, ici *z*.

$$
v \in \text{Im}(f) \qquad \Longleftrightarrow \qquad \exists u = (x, y, z) \in \mathbb{R}^3, \quad \begin{cases} x + 2y = a \\ -6y - z = b - 3a \end{cases} \qquad L_2 \leftarrow L_2 - 3L_1
$$
  

$$
\Longleftrightarrow \qquad \exists u = (x, y, z) \in \mathbb{R}^3, \quad \begin{cases} x = \frac{1}{3}b - \frac{1}{3}z \\ y = \frac{1}{2}a - \frac{1}{6}b + \frac{1}{6}z \end{cases}
$$

Or, ce système admet toujours au moins une solution (il en admet même une infinité). Finalement, on a montré que

$$
\mathrm{Im}(f)=\mathbb{R}^2
$$

*Vérification : Par exemple, d'après nos calculs, le vecteur* (2,−1) ∈ Im(*f*) et un antécédent *par f de ce vecteur est donné par*  $(x, y, z) = \left(-\frac{1}{3}, \frac{7}{6}, 0\right)$ *.* 

$$
f\left(-\frac{1}{3}, \frac{7}{6}, 0\right) = (2, -1) \qquad \qquad \checkmark
$$

L'ensemble Im( *f* ) est donc de dimension 2.

#### 3.2 Déterminer une base de l'image d'une application

Proposition 3.4 Soit  $f \in \mathcal{L}(\mathbb{R}^n, \mathbb{R}^p)$ . Si  $(u_1, \ldots, u_n)$  est une base de  $\mathbb{R}^n$  alors  $(f(u_1), \ldots, f(u_n))$  est une famille génératrice de Im( *f* ).

? Méthode 7 - Déterminer une base de l'image d'une application linéaire

Pour déterminer une base l'image de l'application linéaire  $f : \mathbb{R}^n \to \mathbb{R}^p$ , on peut

- Choisir une base  $\mathcal{B} = (u_1, \ldots, u_n)$  de l'espace de départ par exemple la base canonique de  $\mathbb{R}^n$ .
- Expliciter la famille  $G = (f(u_1),..., f(u_n))$  en calculant les images des vecteurs de la base *B*.
- Extraire une base de la famille *G*.
	- Par construction, la famille  $G$  est une famille génératrice de Im( $f$ ).
	- Soit cette famille est libre et alors c'est une base.
	- Soit cette famille est liée et on "supprime des vecteurs" jusqu'à la rendre libre.

**Exemple 3.5** Déterminer une base de l'image de l'application  $f : \mathbb{R}^3 \to \mathbb{R}^4$  définie par

$$
\forall (x, y, z) \in \mathbb{R}^3
$$
,  $f(x, y, z) = (x + z, y - x, z + y, x + y + 2z)$ 

• Étape 1 : Choisir une base de l'espace de départ Soit  $(e_1, e_2, e_3)$  la base canonique de  $\mathbb{R}^3$ , c'est-à-dire

$$
u_1 = (1,0,0)
$$
  $u_2 = (0,1,0)$   $u_3 = (0,0,1)$ 

• Étape 2 : Construire une famille génératrice de Im( *f* ) On peut déjà calculer que

$$
v_1 = f(u_1) = (1, -1, 0, 1)
$$
  
\n
$$
v_2 = f(u_2) = (0, 1, 1, 1)
$$
  
\n
$$
v_3 = f(u_3) = (1, 0, 1, 2)
$$

Comme  $(u_1, u_2, u_3)$  est une base de  $\mathbb{R}^3$ , par construction, la famille  $(v_1, v_2, v_3)$  est une famille génératrice Im( *f* ).

• Étape 3 : Extraire une base de Im( *f* )

On peut déjà remarquer que

 $v_3 = v_1 + v_2$ 

Donc la famille  $(v_1, v_2, v_3)$  n'est pas libre (et donc n'est pas une base de Im $(f)$ ). On peut "supprimer" le vecteur  $v_3$  qui est redondant.

Ainsi,

- La famille  $(v_1, v_2)$  reste une famille **génératrice** de Im( $f$ ) (car la famille  $(v_1, v_2, v_3)$ est une famille génératrice de  $Im(f)$  et que  $v_3$  est une combinaison linéaire des vecteurs  $v_1$  et  $v_2$ ).
- La famille  $(v_1, v_2)$  est libre (car les vecteurs  $v_1$  et  $v_2$  ne sont pas colinéaires, il n'existe pas de réel  $\lambda$  tel que  $v_2 = \lambda v_1$ ).
- $\sim$  Donc la famille  $(v_1, v_2)$  est une **base** de Im(*f*).

#### 3.3 Lien entre l'image d'une application linéaire et sa surjectivité

Définition 3.6 Soient *E* et *F* deux ensembles et  $f : E \to F$  une application. On dit que l'application  $f: E \to F$  est surjective si

 $\forall y \in F, \qquad \exists x \in E, \qquad y = f(x).$ 

Autrement dit, tout élément de l'ensemble d'arrivée admet au moins un antécédent dans *E* par *f* .

**Proposition 3.7** Soit  $f \in \mathcal{L}(\mathbb{R}^n, \mathbb{R}^p)$ . On a

```
L'application f : \mathbb{R}^n \to \mathbb{R}^p est surjective \iff Im(f) = \mathbb{R}^p
```
#### <sup>2</sup> Méthode 8 - Déterminer si une application linéaire est surjective

Pour déterminer si une application linéaire est injective,

- Étape 1 : Déterminer l'image de l'application.
- Étape 2 : Conclure quant à la surjective
	- Si l'image est tout l'ensemble d'arrivée, alors la fonction est surjective.
	- Si l'image n'est pas tout l'ensemble d'arrivée, alors la fonction n'est pas surjective.

**Exemple 3.8** Déterminer si l'application  $f : \mathbb{R}^3 \to \mathbb{R}^3$  est surjective où f est définie par

$$
\forall (x, y, z) \in \mathbb{R}^3, \qquad f(x, y, z) = (x + 2y + z, 3x - 3z, x + y)
$$

• Étape 1 : Déterminer l'image de l'application. On a déjà montré que

Im
$$
(f)
$$
 = { $(a,b,c)$   $\in \mathbb{R}^3$  |  $3a+b-6c = 0$  }.

• Étape 2 : Conclure quant à la surjectivité

L'application  $f : \mathbb{R}^3 \to \mathbb{R}^3$  n'est donc pas surjective car son image ne vaut pas tout l'ensemble d'arrivée  $\mathbb{R}^3$ , c'est-à-dire Im( $f$ )  $\neq \mathbb{R}^3$  (par exemple, le vecteur (1,1,1) est dans  $\mathbb{R}^3$  mais pas dans Im( $f$ ).

**Exemple 3.9** Déterminer si l'application  $f : \mathbb{R}^3 \to \mathbb{R}^2$  est surjective où f est définie par

 $\forall (x, y, z) \in \mathbb{R}^3,$   $f(x, y, z) = (x + 2y, 3x - z)$ 

• Étape 1 : Déterminer l'image de l'application. On a déjà montré que

 $Im(f) = \mathbb{R}^2$ 

• Étape 2 : Conclure quant à la surjectivité L'application  $f : \mathbb{R}^3 \to \mathbb{R}^2$  est donc surjective car son image vaut tout l'ensemble d'arrivée  $\mathbb{R}^2$ , c'est-à-dire Im(*f*) =  $\mathbb{R}^2$ .

# 4 Théorème du rang et ses conséquences

# 4.1 Énoncé du théorème du rang

**Proposition 4.1 — Théorème du rang.** Soit  $f : \mathbb{R}^n \to \mathbb{R}^p$  une application linéaire. Alors

 $\dim(\mathbb{R}^n) = \dim(\text{Ker}(f)) + \text{rg}(f)$ 

autrement dit,

 $n = \dim(\text{Ker}(f)) + \dim(\text{Im}(f)).$ 

? Méthode 9 - Déterminer le noyau et l'image d'une application linéaire

- Étape 1 : On commence par déterminer soit le noyau soit l'image de l'application linéaire (grâce aux Méthodes 4, 6 et 7) en choisissant celui qui semble le plus simple (ou celui qui est demandé en premier).
- Étape 2 : On utilise le théorème du rang pour déterminer la dimension de l'autre espace.
- Étape 3 : Puis, on détermine le second ensemble en utilisant l'information sur sa dimension.

Exemple 4.2 On considère l'application linéaire suivante.

$$
f: \mathbb{R}^3 \longrightarrow \mathbb{R}^2
$$
  

$$
(x,y,z) \longmapsto (x+2y,y-z)
$$

Déterminer l'image puis le noyau de cette application linéaire.

- Étape 1 : Déterminer l'image de cette application linéaire (*Méthode 7*)
	- Étape 1.1 : On choisit une application de l'espace de départ Soit  $(e_1, e_2, e_3)$  la base canonique de  $\mathbb{R}^3$ , c'est-à-dire

$$
u_1 = (1,0,0)
$$
  $u_2 = (0,1,0)$   $u_3 = (0,0,1)$ 

– Étape 1.2 : Construire une famille génératrice de Im( *f* ) On peut déjà calculer que

$$
v_1 = f(u_1) = (1,0)
$$
  
\n
$$
v_2 = f(u_2) = (2,1)
$$
  
\n
$$
v_3 = f(u_3) = (0,-1)
$$

Comme  $(u_1, u_2, u_3)$  est une base de  $\mathbb{R}^3$ , par construction, la famille  $(v_1, v_2, v_3)$  est une famille génératrice de Im( *f* ).

– Étape 1.3 : Extraire une base de Im( *f* ) On peut déjà remarquer que

$$
v_2 = 2v_1 - v_3
$$

Ainsi,

- \* La famille  $(v_1, v_3)$  reste une famille génératrice de Im( $f$ ).
- \* La famille  $(v_1, v_3)$  est libre car les vecteurs  $v_1$  et  $v_3$  ne sont pas colinéaires.
- \* Donc la famille  $(v_1, v_3)$  est une base de Im( $f$ ).
- \* Donc Im( $f$ ) est un sous-espace de  $\mathbb{R}^2$  de dimension 2.
- Étape 2 : Déterminer la dimension du noyau de cette application linéaire D'après le théorème du rang,

$$
\dim(\mathbb{R}^3) = \dim(\text{Ker}(f)) + \dim(\text{Im}(f))
$$

Donc, on obtient que

$$
\dim(\text{Ker}(f)) = \dim(\mathbb{R}^3) - \dim(\text{Im}(f)) = 3 - 2 = 1
$$

• Étape 3 : Déterminer le noyau de cette application linéaire

Comme le noyau est de dimension un, pour en trouver une base, il suffit d'exhiber un vecteur du noyau qui forme une famille libre (qui est donc non nul).

On peut commencer par remarquer que

 $(-2, 1, 1) \in \text{Ker}(f)$ 

Donc par stabilité par combinaison linéaire de Ker( *f* ), on a

 $Vect((-2,1,1)) \subset \text{Ker}(f)$ 

Or les deux ensembles sont de même dimension car,

- d'après l'Étape 2, Ker( *f* ) est de dimension 1
- $-$  et Vect( $(-2,1,1)$ ) est de dimension 1 car
	- \* la famille  $((-2,1,1))$  en est une famille génératrice par construction

\* et est une famille libre car le vecteur  $(-2,1,1)$  est non nul.

Donc,

 $Ker(f) = Vect((-2,1,1))$ 

et la famille

 $((-2,1,1))$ 

est une base de Ker( *f* ).

**Exemple 4.3** On considère l'application linéaire suivante.

$$
f: \mathbb{R}^3 \longrightarrow \mathbb{R}^3
$$
  

$$
(x,y,z) \longmapsto (x+y+z, x-z, 2x-2z)
$$

Déterminer le noyau, le rang puis l'image de cette application linéaire.

- Étape 1 : Déterminer le noyau de cette application linéaire (Méthode 4)
- On cherche à déterminer l'ensemble des solutions de l'équation  $f(x, y, z) = 0$  a l'inconnue  $(x, y, z) \in \mathbb{R}^{3}$ . Soit  $u = (x, y, z) \in \mathbb{R}^{3}$ .

$$
u \in \text{Ker}(f) \qquad \Longleftrightarrow \qquad f(u) = 0_{\mathbb{R}^3}
$$
\n
$$
\Longleftrightarrow \qquad \begin{cases}\n x + y + z = 0 \\
 x - z = 0 \\
 2x - 2z = 0\n\end{cases}
$$
\n
$$
\Longleftrightarrow \qquad \begin{cases}\n x + y + z = 0 \\
 -y - 2z = 0 \\
 0 = 0\n\end{cases}
$$
\n
$$
L_2 \leftarrow L_2 - L_1
$$
\n
$$
\Longleftrightarrow \qquad \begin{cases}\n x = z \\
 y = -2z \\
 u = (z, -2z, z)\n\end{cases}
$$
\n
$$
\Longleftrightarrow \qquad u \in \text{Vect}((1, -2, 1))
$$

Donc finalement,

$$
Ker(f) = Vect((1, -2, 1))
$$

Vérification : En particulier, le vecteur  $(1, -2, 1)$  est dans le noyau. On peut vérifier que

$$
f(1, -2, 1) = (0, 0, 0) \qquad \qquad \checkmark
$$

On obtient donc que Ker(f) est un sous-espace vectoriel de  $\mathbb{R}^3$  de dimension 1 car

- la famille  $((1, -2, 1))$  est une famille génératrice de  $Ker(f)$  par construction,

- la famille  $((1,-2,1))$  est libre car le vecteur  $(1,-2,1)$  n'est pas le vecteur nul.

· Étape 2 : Déterminer la dimension de l'image de cette application linéaire D'après le théorème du rang,

$$
\dim(\mathbb{R}^3) = \dim(\text{Ker}(f)) + \dim(\text{Im}(f))
$$

Donc, on obtient que

$$
\dim(\text{Im}(f)) = \dim(\mathbb{R}^3) - \dim(\ker(f)) = 3 - 1 = 2
$$

**Donc Im(f)** est un sous-espace vectoriel de  $\mathbb{R}^3$  de dimension 2, ou autrement dit, f est de rang 2.

#### • Étape 3 : Déterminer l'image de cette application linéaire

Comme l'image est de dimension deux, pour en trouver une base, il suffit d'exhiber deux vecteurs de l'image qui forme une famille libre (donc deux vecteurs colinéaires).

On peut commencer par remarquer que

 $(1,1,2) = f(1,0,0)$  $(1,2,2) \in \text{Im}(f)$ car

 $et$ 

 $(1,0,0) \in \text{Im}(f)$  $(1,0,0) = f(0,1,0)$ car

Donc par stabilité par combinaison linéaire de Im( $f$ ), on a

Vect( $(1,2,2), (1,0,0)$ )  $\subset$  Im(f)

Or les deux ensembles sont de même dimension car.

– d'après l'Étape 2, Im( *f* ) est de dimension 2 – et Vect((1*,*2*,*2)*,* (1*,*0*,*0)) est de dimension 2 car \* la famille ((1*,*2*,*2)*,* (1*,*0*,*0)) en est une famille génératrice par construction \* et est une famille libre car les vecteurs ne sont pas colinéaires Donc,

Im
$$
(f)
$$
 = Vect $((1,2,2), (1,0,0))$ 

et la famille

 $((1,2,2), (1,0,0))$ 

est une base de Im( *f* ).

# 4.2 Conséquence pour la bijectivité d'une application linéaire Exemple 4.4 — Rappel : Montrer qu'une application est bijective et déterminer son app. réciproque. On considère l'application linéaire suivante.

$$
f: \mathbb{R}^2 \longrightarrow \mathbb{R}^2
$$
  

$$
(x,y) \longmapsto (x+y,x-y)
$$

Montrer que *f* est un isomorphisme, c'est-à-dire une application linéaire bijective et expliciter son application réciproque.

- On montre que *f* est une application linéaire grâce à la Méthode 2.
- Montrons que l'application  $f : \mathbb{R}^2 \to \mathbb{R}^2$  est bijective. Il s'agit de montrer que pour tout élément de l'espace d'arrivée  $v = (a, b) \in \mathbb{R}^2$ , il existe un unique élément de l'espace de départ  $u = (x, y) \in \mathbb{R}^2$  tel que  $v = f(u)$ , i.e.  $(a, b) = f(x, y)$ .

Soit  $v = (a, b) \in \mathbb{R}^2$ . On cherche à résoudre l'équation  $v = f(u)$  d'inconnue  $u = (x, y) \in \mathbb{R}^2$ . Soit  $u = (x, y) \in \mathbb{R}^2$ . On a,

$$
v = f(u) \iff \begin{cases} x + y = a \\ x - y = b \end{cases} \iff \begin{cases} x = \frac{1}{2}(a+b) \\ y = \frac{1}{2}(a-b) \end{cases}
$$

Pour tout  $v \in \mathbb{R}^2$ , l'équation  $v = f(u)$  admet une unique solution  $u \in \mathbb{R}^2$  donc l'application *f* est bijective et son application réciproque est donnée par

$$
f^{-1}: \mathbb{R}^2 \longrightarrow \mathbb{R}^2
$$
  
(a,b) 
$$
\longmapsto \left(\frac{1}{2}(a+b), \frac{1}{2}(a-b)\right)
$$

**Proposition 4.5** Soit  $f : \mathbb{R}^n \to \mathbb{R}^p$  une application linéaire. Si  $n = p$  alors

$$
f
$$
 injective  $\Leftrightarrow$   $f$  surjective  $\Leftrightarrow$   $f$  bijective

Autrement dit, si  $n = p$  alors

 $Ker(f) = \{0_{\mathbb{R}^n}\}\iff \text{rg}(f) = n \iff f \text{ bijective}$ 

Exemple 4.6 On considère l'application linéaire suivante.

$$
f: \mathbb{R}^3 \longrightarrow \mathbb{R}^3
$$
  
(*x*,*y*,*z*)  $\longmapsto$  (*x*+*y*+*z*,*x*-*z*,*2x*+*y*+*z*)

Montrer que cette application linéaire est bijective.

Déterminons le noyau de cette application linéaire (*Méthode 4*) On cherche à déterminer l'ensemble des solutions de l'équation  $f(x, y, z) = 0_{\mathbb{R}^2}$  d'inconnue  $(x, y, z) \in \mathbb{R}^3$ . Soit  $u = (x, y, z) \in$  $\mathbb{R}^3$ .

$$
u \in \text{Ker}(f) \qquad \Longleftrightarrow \qquad f(u) = 0_{\mathbb{R}^3}
$$
\n
$$
\Leftrightarrow \qquad \begin{cases}\nx + y + z = 0 \\
x - z = 0 \\
2x + y + z = 0\n\end{cases}
$$
\n
$$
\Leftrightarrow \qquad \begin{cases}\nx + y + z = 0 \\
-y - 2z = 0 \\
-y - z = 0\n\end{cases}
$$
\n
$$
L_2 \leftarrow L_2 - L_1
$$
\n
$$
\Leftrightarrow \qquad \begin{cases}\nx + y + z = 0 \\
-y - 2z = 0 \\
z = 0\n\end{cases}
$$
\n
$$
\Leftrightarrow \qquad \begin{cases}\nx + y + z = 0 \\
-y - 2z = 0 \\
z = 0\n\end{cases}
$$
\n
$$
L_2 \leftarrow L_3 - L_2
$$
\n
$$
\Leftrightarrow \qquad \begin{cases}\nx = 0 \\
y = 0 \\
z = 0\n\end{cases}
$$

Donc finalement,

$$
Ker(f) = \{(0,0,0)\}\
$$

*Vérification : En particulier, le vecteur* (0*,*0*,*0) *est dans le noyau. On peut vérifier que f* (0*,*0*,*0) = (0*,*0*,*0) *(toujours vrai pour une application linéaire).*

On obtient donc que

- Ker( $f$ ) est un sous-espace vectoriel de  $\mathbb{R}^3$  de dimension 0
- Donc que l'application *f* est injective.
- Et donc que l'application *f* est bijective car la dimension de l'espace de départ et d'arrivée est la même.

# 5 Lien entre application linéaire et matrice

# 5.1 Représentation matricielle d'une application linéaire

Proposition 5.1 Soit  $f \in \mathcal{L}(\mathbb{R}^n, \mathbb{R}^p)$ . Alors il existe une matrice  $M = \text{Mat}(f) \in \mathcal{M}_{p,n}(\mathbb{R})$ , appelée matrice canoniquement associée à l'application *f* , telle que

$$
\forall u \in \mathbb{R}^n, \qquad f(u) = Mu
$$

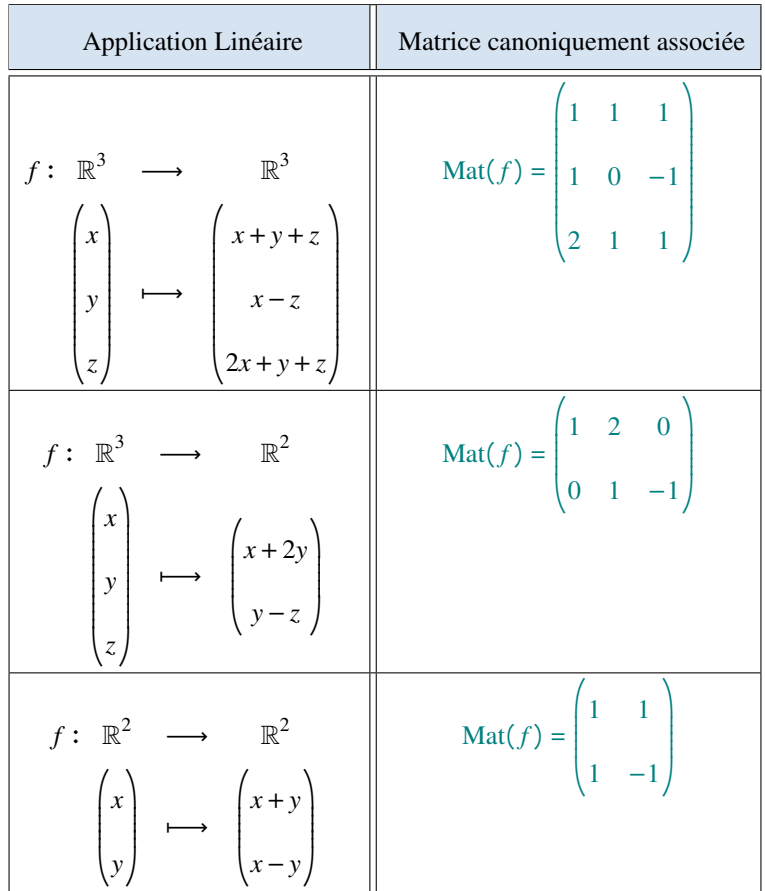

# 5.2 Correspondance entre les applications linéaires et les matrices

# a) Au niveau des opérations

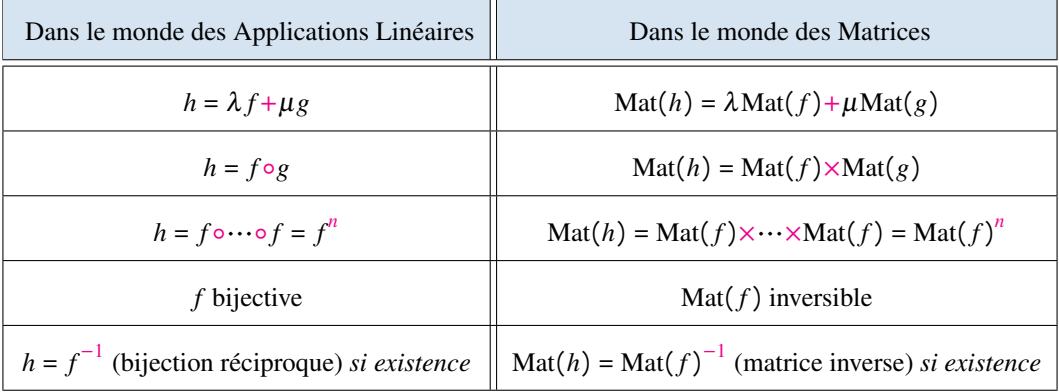

# b) Noyau, Image, Rang

Soient  $f \in \mathcal{L}(\mathbb{R}^n, \mathbb{R}^p)$  et  $M = Mat(f) \in \mathcal{M}_{p,n}(\mathbb{R})$  sa matrice canoniquement associée. Notons  $C_1, \ldots, C_n$ les colonnes de la matrice M.

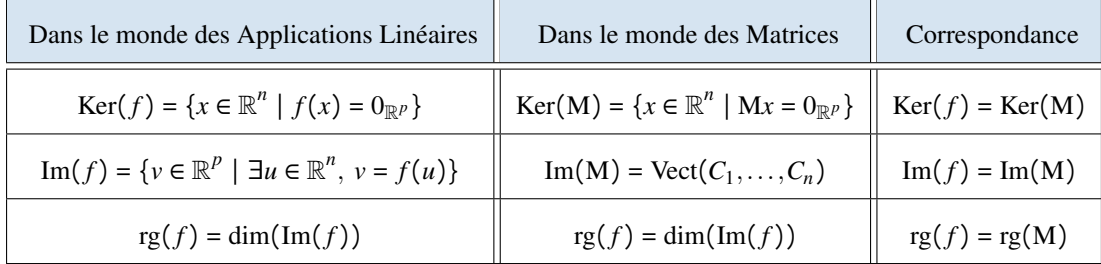

N.B : Le rang d'une matrice est donc le rang de la famille de ces colonnes. De plus, le rang d'une matrice est invariant par transposition, c'est-à-dire rg(M) = rg( $^t$ M). Donc, le rang d'une matrice est aussi le rang de la famille de ces lignes.

**Proposition 5.2** Soit  $M \in \mathcal{M}_{p,n}(\mathbb{R})$ . On a

 $n = \dim(\text{Ker}(M)) + rg(M)$ 

Proposition 5.3 Soit  $M \in \mathcal{M}_{p,n}(\mathbb{R})$  Si  $n = p$  alors

 $Ker(M) = \{0_{\mathbb{R}^n}\}\iff \text{rg}(M) = n \iff$ A inversible

**Exemple 5.4** On considère l'application linéaire suivante.

$$
f: \mathbb{R}^3 \longrightarrow \mathbb{R}^3
$$
  

$$
(x, y, z) \longrightarrow (-2x - 3y + z, y + 5z, 5z)
$$

Donner la matrice canoniquement associée à  $f$ , son rang, son noyau et déterminer si la matrice est inversible ou non.

La matrice canoniquement associée à  $f$  est donnée par

$$
M = \begin{pmatrix} -2 & -3 & 1 \\ 0 & 1 & 5 \\ 0 & 0 & 5 \end{pmatrix}
$$

Puis, le rang de M est donné par

$$
rg(M) = dim(F)
$$
 où  $F = Vect((-2,0,0), (-3,1,0), (1,5,5))$ 

Or,

- Par construction,  $((-2,0,0), (-3,1,0), (1,5,5))$  est une famille génératrice de F.
- De plus, la famille  $((-2,0,0), (-3,1,0), (1,5,5))$  est libre car

$$
\lambda_1(-2,0,0) + \lambda_2(-3,1,0) + \lambda_3(1,5,5) = 0_{\mathbb{R}^3} \iff \begin{cases}\n-2\lambda_1 & -3 & \lambda_2 + \lambda_3 = 0 \\
\lambda_2 + 5\lambda_3 = 0 \\
5\lambda_3 = 0\n\end{cases}
$$
\n
$$
\iff \begin{cases}\n\lambda_1 = 0 \\
\lambda_2 = 0 \\
\lambda_3 = 0\n\end{cases}
$$

Donc,

- $\bullet$  F est un sous-espace vectoriel de dimension 3
- Le rang de M est 3
- Donc Ker(M) = { $(0,0,0)$ .
- Donc  $M$  est inversible.
- Donc l'application  $f$  est bijective.